## How to draw a glass button in eight steps

Thise drawings ware made on a Pi, by Steve Royd Marker, using the RISC Operating System and Artworks by MWSoftware as the drawing application. www.riscos.com | www.riscosopen.org | www.mw-software.com | www.markerdesign.be

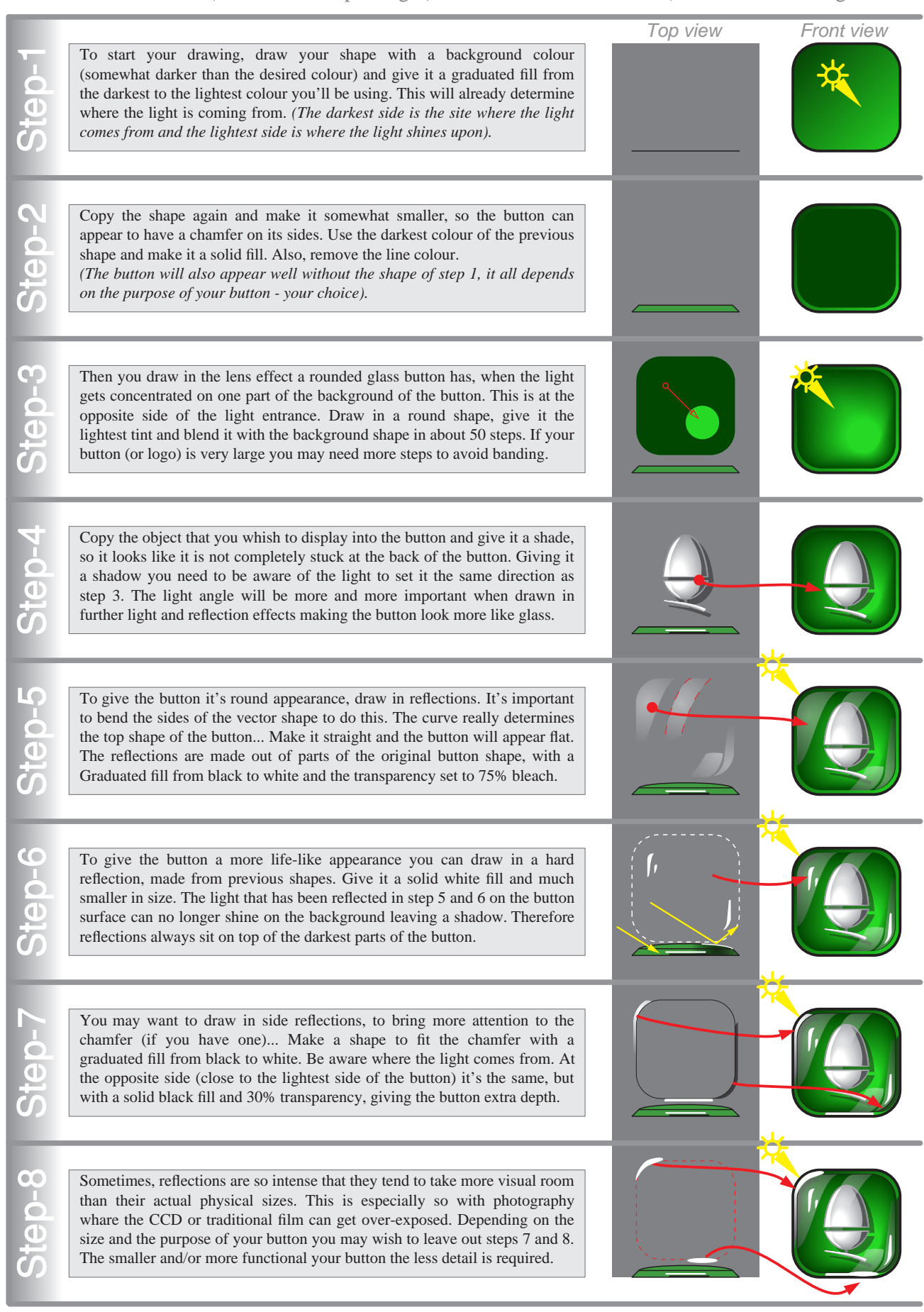